## **Building Forest Specification**

A forest specification, or  $_{\rm ForestSpec}$  $_{\rm ForestSpec}$  $_{\rm ForestSpec}$ , is a way for your code to identify the forest that you'd like to access. The forest may come from different sources – it could be a structure, it could be a [transformed](https://wiki.almworks.com/display/structure052/Using+Transformations) structure, it could be a result of query or some other types of forest source.

So the first step before you read or update a forest is to create an instance of ForestSpec. Here are some examples of how you can do that.

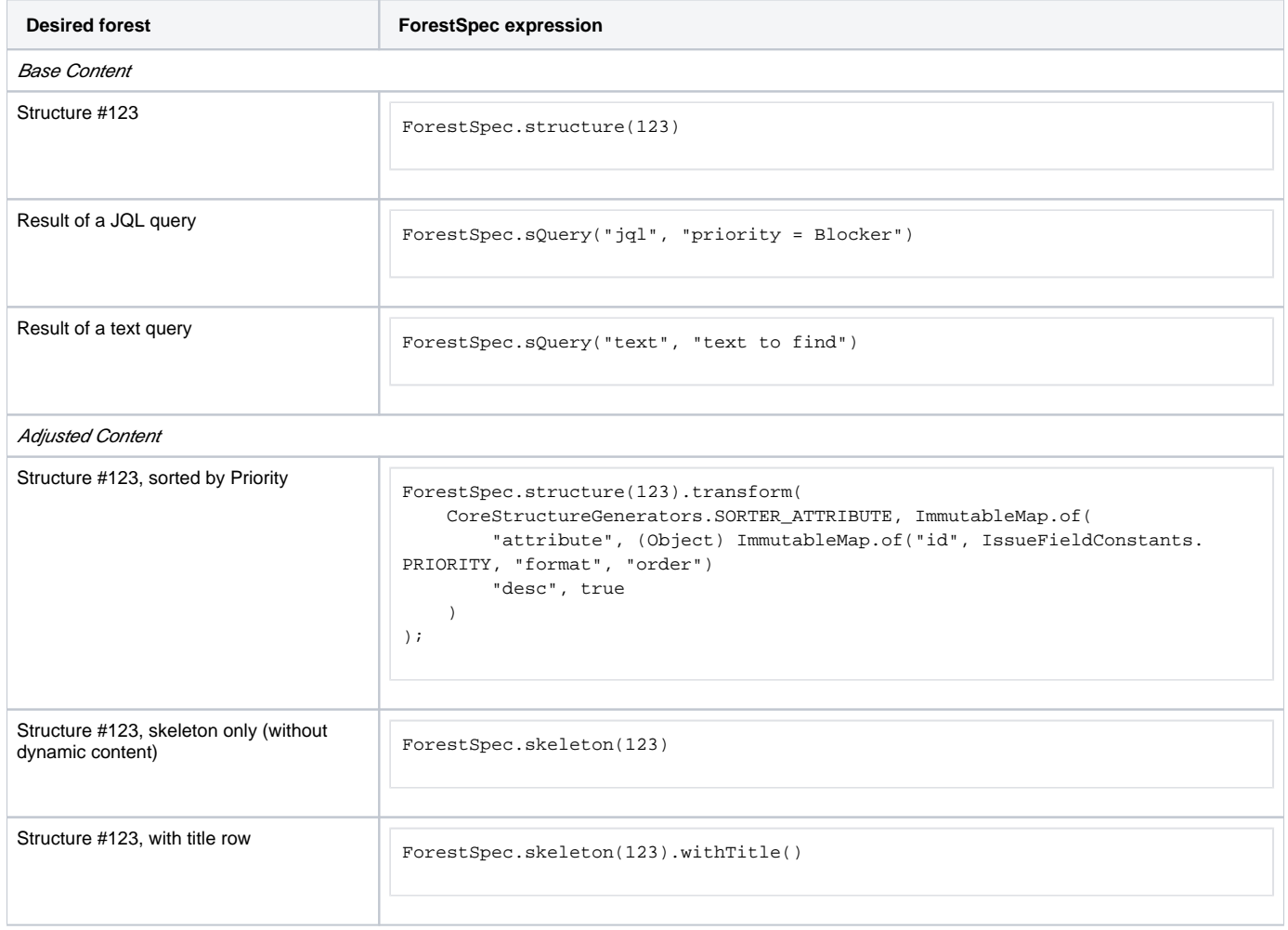

More details are available in [Javadocs for ForestSpec](http://almworks.com/structure/javadoc/latest/com/almworks/jira/structure/api/forest/ForestSpec.html).